CSC148 winter 2014 constant-time access, review week 12

Danny Heap heap@cs.toronto.edu BA4270 (behind elevators) <http://www.cdf.toronto.edu/~heap/148/W14/> 416-978-5899

April 2, 2014

.<br>TY OF TORONTO

 $299$ 

重

**K ロ メ イ 団 メ マ ヨ メ マ ヨ メ** 

# Outline

[constant time](#page-2-0)

[ADTs](#page-6-0)

[testing](#page-10-0)

[recursion](#page-11-0)

[exceptions](#page-11-0)

[python idiom](#page-12-0)

[big-oh](#page-13-0)

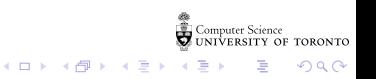

## constant-time insert, find

trees maintain data in order, and (with certain constraints) with  $\lg n$  performance for inserting and finding elements, but Python dictionaries can insert, find in constant time  $-$  how?

<span id="page-2-0"></span>a Python list has constant access, if the index is known, since the references to elements are stored in consecutive memory locations:

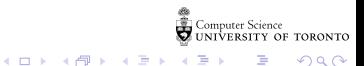

Python lists are accessed by index (an integer)  $-$  what about other, more meaningful keys?

a string, or a tuple, can be converted into an integer, using hash - not the same as id!

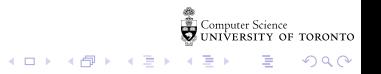

## storage and collisions

once you have a way to convert objects to integers, you can then convert those integers into indices in the appropriate range  $-$  think  $%$ 

how big a list do you need to hold your data?  $-$  the answer is a bit surprising

suppose you had 365 "slots"  $-$  how soon would you expect a collision?

 $4$  ロ )  $4$  何 )  $4$  ヨ )  $4$  コ )

 $299$ 

# dictionaries explained

a python dictionary:

 $\blacktriangleright$  key  $\rightarrow$  integer

integer  $\rightarrow$  list position

 $\triangleright$  collision  $\rightarrow$  linked list (chain) or probe the list

 $4$  ロ )  $4$  何 )  $4$  ヨ )  $4$  コ )

 $299$ 

Ε

 $\triangleright$  abstract: user doesn't want to know how it works (implementation), but how to work it (public interface)

 $\blacktriangleright$  data: record information

<span id="page-6-0"></span> $\triangleright$  type: structure encapsulates a concept that is common to an entire set (type) of instances

 $4$  ロ )  $4$  何 )  $4$  ヨ )  $4$  コ )

 $299$ 

B

## use Python classes...

- $\triangleright$  classes implement your ADTs, to add to built-in ones like str and Turtle.
- $\triangleright$  classes encapsulate data, and methods to operate on it, that express an idea  $-$  they are plans for an ADT.
- $\triangleright$  developers can use (instantiate) existing classes without knowing the details of how they work (implementation)  $$ an instance of a class is an actual object, a member of the ADT the class defines.
- $\triangleright$  developers can recycle existing class definitions, extending and modifying them through inheritance.

 $\left\{ \begin{array}{ccc} 1 & 0 & 0 \\ 0 & 1 & 0 \end{array} \right.$ 

 $2Q$ 

computer stacks have the same strengths and weaknesses as the stacks they imitate in the physical world: sequences of items with easy storage and retrieval from the top; retrieval from other positions in the stack, not so much.

 $4$  ロ )  $4$  何 )  $4$  ヨ )  $4$  コ )

 $2990$ 

B

Data: sequence of items

Operations: push(item), pop(), is empty

## inheritance

Classes allow you to recycle existing code by

- $\triangleright$  Composition: create a new class that includes an instance of an old class, for example there's an instance of list in one of our stack implementations.
- Inheritance: Modify or extend an old class by creating a subclass that inherits some features, extends or modifies others.
- In [poly.py](http://www.cdf.toronto.edu/~heap/148/W14/Lectures/danny/W12/special_poly.py) and special poly.py I use all approaches: composition to include a Turtle instance, extending the init method of Polygon in SpecialPolygon, replacement of Polygon's draw method in SpecialPolygon, and inheritance of get param. Use the debugger for intuition.

 $\left\{ \begin{array}{ccc} 1 & 0 & 0 \\ 0 & 1 & 0 \end{array} \right.$ 

 $2Q$ 

# testing

Use your docstring for testing as you develop, but use [unit](http://docs.python.org/3.3/library/unittest.html) [testing](http://docs.python.org/3.3/library/unittest.html) to make sure that your particular implementation remains consistent with your ADT's interface. Be sure to:

 $\blacktriangleright$  import the module unittest

 $\triangleright$  subclass unittest. Testcase for your tests, and begin each method that carries out a test with the string test

 $4$  ロ )  $4$  何 )  $4$  ヨ )  $4$  コ )

 $2Q$ 

<span id="page-10-0"></span> $\triangleright$  compose [tests](http://www.cdf.toronto.edu/~heap/148/F13/Lectures/W2/teststack.py) before and during implementation

## using exceptions

You can use Exception, and its subclasses in several ways

- If execution stops with an Exception, read the message and reason about the cause.
- $\triangleright$  You can define a subclass of Exception (or one of Exception's subclasses) with a more meaningful name, and write code to raise your exception when you detect a problem.
- <span id="page-11-0"></span> $\triangleright$  You can use try... except pairs to try to execute code, but then execute alternate code under exceptional circumstances.

 $4$  ロ )  $4$  何 )  $4$  ヨ )  $4$  コ )

 $2Q$ 

# going with the (pep) tide

Python is more flexible than the community you are coding in. Try to figure out what the [python way](http://python.net/~goodger/projects/pycon/2007/idiomatic/presentation.html) is

- $\triangleright$  don't re-invent the wheel (except for academic exercises), e.g. sum, max, set, any, all
- $\triangleright$  use comprehensions when you mean to produce a new list (tuple, dictionary, set, . . . )
- <span id="page-12-0"></span> $\triangleright$  use ternary if when you want an expression that evalutes in different ways, depending on a condition

 $\left\{ \begin{array}{ccc} 1 & 0 & 0 \\ 0 & 1 & 0 \end{array} \right.$ 

 $QQ$ 

## running time analysis

algorithm's behaviour over large input (size n) is common way to compare performance  $-$  how does performance vary as n changes?

 $4$  ロ )  $4$  何 )  $4$  ヨ )  $4$  コ )

B

 $2Q$ 

```
\text{constant: } \ c \in \mathbb{R}^+ \ \text{(some positive number)}logarithmic: c \log nlinear: cn (probably not the same c)
  quadratic: cn^2cubic: cn^3exponential: c2^nhorrible: cn^n or cn!
```
# Running Time Analysis

 An algorithm is O(g(n)) if any reasonable implementation of the algorithm on any reasonable computer would require  $\tilde{O}(q(n))$  time to solve a large problem of size n.

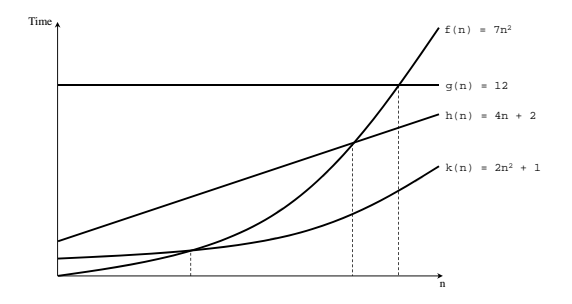

OF TORONTO

 $\Omega$ 

**K ロ ▶ K (母 ▶ K 三** 

## problems that resemble their parts

Suppose  $n$  is a non-negative integer stored in your computer, and you'd like to represent n as a decimal (base 10) string. After all, Python has to do something like this with integers that are stored in hardware in binary.

The problem can be broken down into how to get the units digit (use the % operator), and how to get everything but the units digit (use the / operator). Now concatenate the string representing the units digit to the string representing everything but the units digit.

The second part of the solution sounds like a smaller instance of the original problem. Use recursion  $-$  call the function itself within its own definition.

 $\left\{ \begin{array}{ccc} 1 & 0 & 0 \\ 0 & 1 & 0 \end{array} \right.$ 

 $QQ$ 

# recursion, natural and otherwise

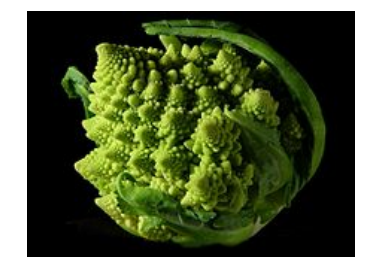

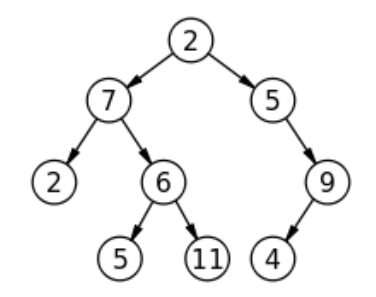

**Kロトメタトメモ** 

:ience OF TORONTO

 $2Q$ 

## terminology

- $\triangleright$  set of nodes (possibly with values or labels), with directed edges between some pairs of nodes
- $\triangleright$  One node is distinguished as root
- ▶ Each non-root node has exactly one parent.
- A path is a sequence of nodes  $n_1, n_2, \ldots, n_k$ , where there is an edge from  $n_i$  to  $n_{i+1}$ . The length of a path is the number of edges in it
- $\triangleright$  There is a unique path from the root to each node. In the case of the root itself this is just  $n_1$ , if the root is node  $n_1$ .

 $(1 - 1)$   $(1 - 1)$   $(1 - 1)$   $(1 - 1)$   $(1 - 1)$   $(1 - 1)$   $(1 - 1)$   $(1 - 1)$ 

G.  $\Omega$ 

 $\blacktriangleright$  There are no cycles — no paths that form loops.

### more terminology

- $\blacktriangleright$  leaf: node with no children
- $\triangleright$  internal node: node with one or more children
- $\triangleright$  subtree: tree formed by any tree node together with its descendants and the edges leading to them.
- $\triangleright$  height: Maximum path length in a tree. A node also defines a height, which is the maximum path length of the tree rooted at that node
- $\triangleright$  arity, branching factor: maximum number of children for any node.

 $\mathcal{A} \equiv \mathcal{F} \times \mathcal{A} \equiv \mathcal{F} \times \mathcal{A} \equiv \mathcal{F} \times \mathcal{A} \equiv \mathcal{F} \times \mathcal{A}$ 

 $\equiv$   $\Omega Q$ 

Trees of arity (branching factor) 1 can be thought of as a sequence of lists. Every node has no more than one child, and every node (other than the lone leaf) has no less than one child.

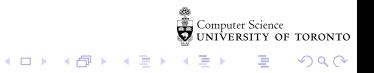

# linked lists, conceptually

 $\blacktriangleright$  data: Sequence of nodes, each with a head (value) and a reference to rest (its successors).

 $\triangleright$  operations: prepend(value), contains (value)

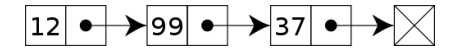

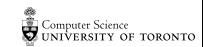

つへへ

 $\Rightarrow$ 

**K ロ ト K 何 ト K ヨ ト K** 

## binary search tree

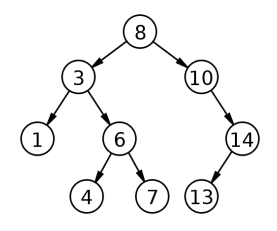

- $\blacktriangleright$  A binary tree
- $\blacktriangleright$  left subtree of each node contains elements with values less than that node
- $\triangleright$  right subtree of each node contains elements with values more than that node

 $4$  ロ  $\rightarrow$   $4$   $\overline{P}$   $\rightarrow$   $4$   $\overline{P}$   $\rightarrow$ 

つへへ

#### tree surgery

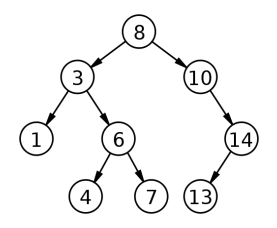

Standard operations such as find(data), insert(data), height(), and delete(data) can be made efficient in a BST, due to the order property. Since each of insert and delete may alter the root of the tree, it makes sense to have them return a reference to the root.

**K ロ ト K 何 ト K ヨ ト** 

 $\Omega$ 

quick sort performance

 $\blacktriangleright$  how many times do we choose the pivot?

In how many steps each time we choose a pivot?

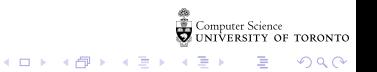

#### merge sort

#### idea: divide the list in half, (merge) sort the halves, then merge the sorted results

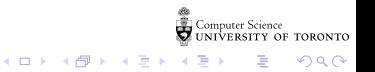

## merge sort performance

 $\blacktriangleright$  how many times do we split the list in half?

In how many steps each time we split?

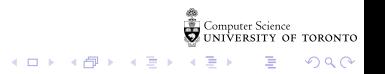

How well do these various sorts perform as the size of the problem (list length) increases? Time and compare.

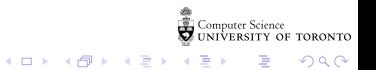

### TAs...

```
Tuesday, 9-11: Madina, Larry (BA3175) Brian (BA3185) Sagun (BA3195)
Tuesday 11{1: Abayomi (BA3175) Tong (BA3185) Sunny (BA3195)
Tuesday 1{3: Shobhit (BA3175) Abdi (BA3185) Shems (BA3195)
Wednesday 11-1: Sam (BA3175) Hazem (BA3185) Amirali (BA3195)
Wednesday 1-3: Nahla (BA3175) Jake (BA3185) Carter (BA3195)
Wednesday 3-5: Olessia (BA3175) Madina, Lin (BA3185) Cheng (BA3195)
```
Computer Science<br>UNIVERSITY OF TORONTO

÷,  $\Omega$ 

 $4$  ロ )  $4$  何 )  $4$  ヨ )  $4$  コ )

Tuesday 7-9: Younan (BA3175) Yanshuai (BA3185)

Wednesday 7-9: Michalis (BA3175)